Workshop

**INTERNET UND SICHERHEIT**

# **KENNENLERNEN UND ORIENTIERUNG**

#### **FINDE JEMANDEN DER…**

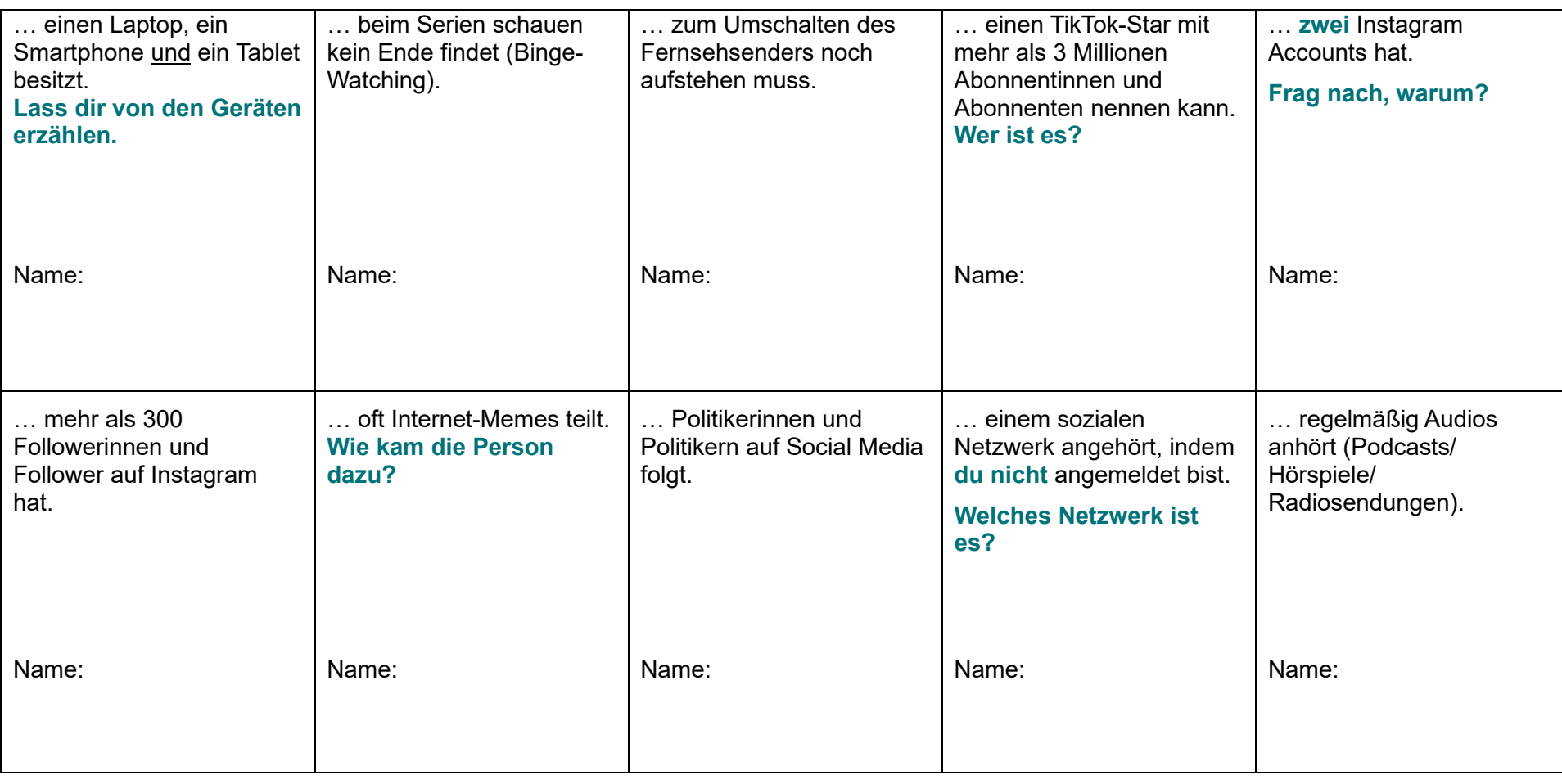

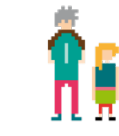

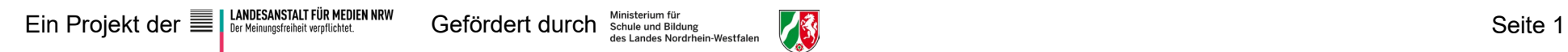

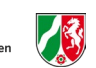

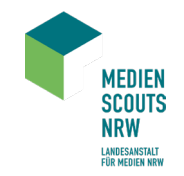

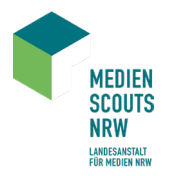

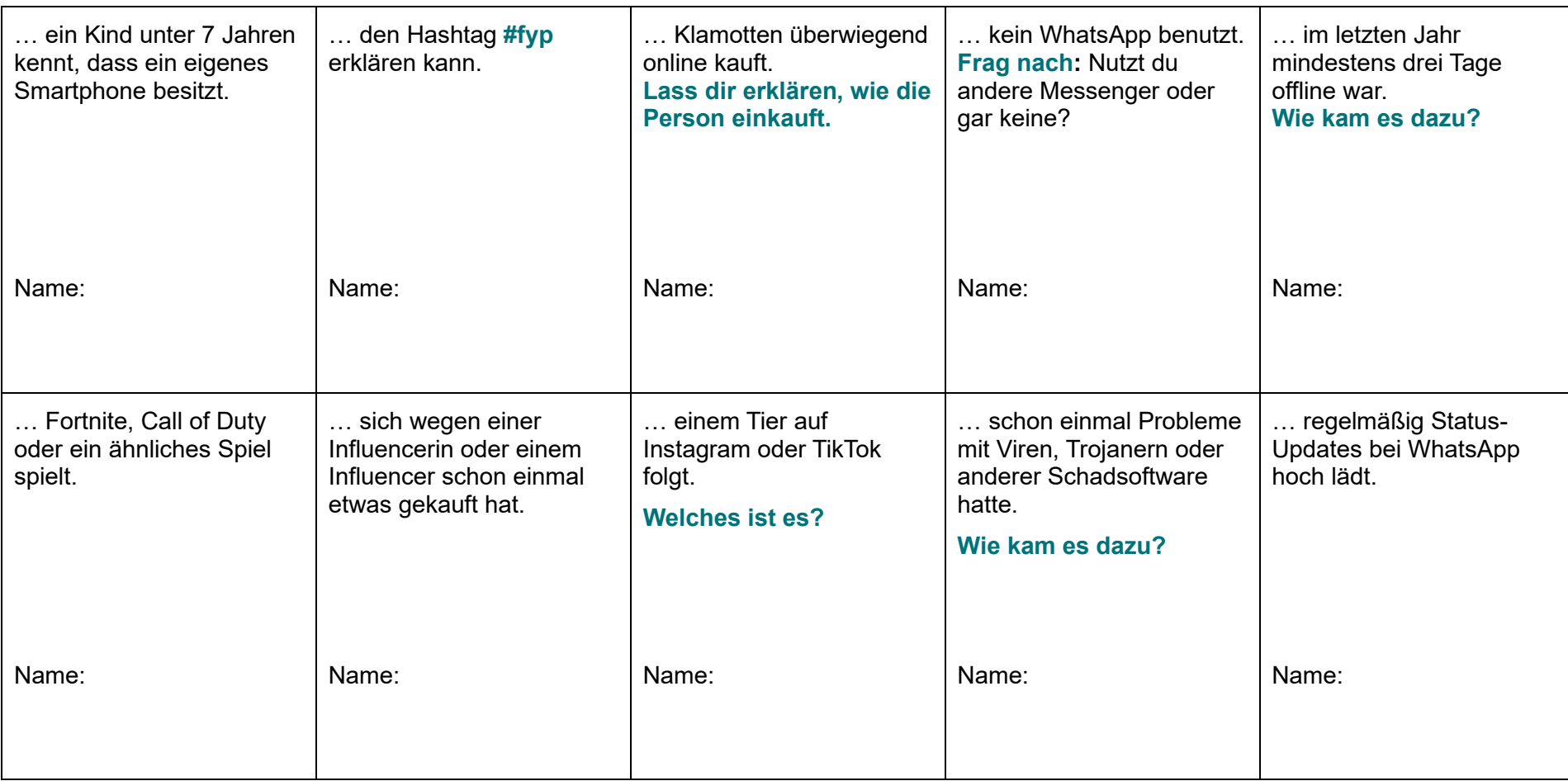

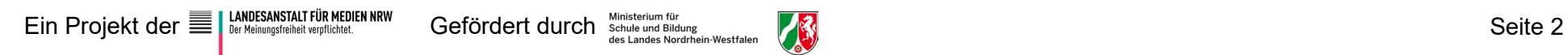

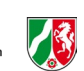

Đ

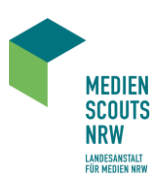

# **E-MAIL UND SPAM**

### **AUFGABE 1: RECHERCHE UND STICHPUNKTE**

Bitte bearbeitet euer Thema und versucht dabei die Fragen mit eigenen Worten zu beantworten. Die Links auf der nächsten Seite helfen euch dabei. Bereitet das Thema so vor, dass ihr es euren Mitschülerinnen und Mitschülern erklären könnt!

#### FRAGEN ZU "E-MAIL UND SPAM":

- Warum brauchen Kinder und Jugendliche noch E-Mails?
- Wie viele E-Mail-Adressen sollte man haben und warum?
- Was sind Spam-Mails und welche problematischen Inhalte können sie haben?
- Wie kann man sich schützen, zum Beispiel vor Ransomware?

### **AUFGABE 2: ERSTELLUNG EINES PLAKATS**

Bitte erstellt ein Plakat zu eurem Thema. Präsentiert es anschließend einer anderen Medienscouts-Gruppe. Geht bei der Präsentation auf die Fragen aus Aufgabe 1 ein.

Wichtig: Ihr müsst nicht perfekt sein. Niemand weiß alles und alle machen mal Fehler. Das Wichtigste heute ist: Fangt einfach an!

Für die Aufgabe braucht ihr: Flipchartpapier, Eddings, Klebestift, Symbole als Kopien

#### **ZUSATZAUFGABE:**

Was ist eine "Zehn-Minuten-E-Mail-Adresse" und wozu gibt es sie?

Tipp: Benutzt für eure Recherchen die sichere Suchmaschine Startpage.

Ihr findet die Seite unter:<https://www.startpage.com/>

Startpage verzichtet darauf, eure Suchanfragen nachzuverfolgen und eure Daten werden weder gesammelt noch weitergeleitet.

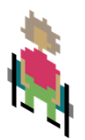

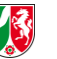

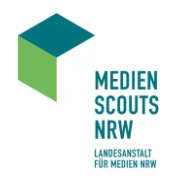

#### **LINKSAMMLUNG:**

Internet-ABC. Lernmodul E-Mail und Newsletter – Post für dich

▪ <https://www.internet-abc.de/kinder/lernmodul-e-mail-und-newsletter/>

Deutsche Telekom AG. E-Mail-Account für Kinder – Netzgeschichten (Vorsicht Werbung: In dem Video wird Werbung für einen Tarif namens Magenta gemacht. Aber es werden auch gute Infos zum Thema gegeben.)

■ <https://www.youtube.com/watch?v=emcyEopT79U>

Mobilsicher.de. E-Mails auf dem Handy: Welche Dienste sind sicher?

■ <https://www.youtube.com/watch?v=vnVO1SRt3F8>

#### klicksafe. Schutz vor Ransomware

▪ [https://www.klicksafe.de/news/rechner-gesperrt-infos-und-tipps-zum-schutz-vor](https://www.klicksafe.de/news/rechner-gesperrt-infos-und-tipps-zum-schutz-vor-ransomware)[ransomware](https://www.klicksafe.de/news/rechner-gesperrt-infos-und-tipps-zum-schutz-vor-ransomware)

klicksafe. Wie schütze ich meine Daten im Internet? (Absatz: Spam)

▪ [https://www.klicksafe.de/privatsphaere-und-big-data/wie-schuetze-ich-meine-daten](https://www.klicksafe.de/privatsphaere-und-big-data/wie-schuetze-ich-meine-daten-im-internet)[im-internet](https://www.klicksafe.de/privatsphaere-und-big-data/wie-schuetze-ich-meine-daten-im-internet)

Saferinternet.at. Was ist "Phishing" und was kann ich dagegen tun?

▪ [https://www.saferinternet.at/faq/internetbetrug/was-ist-phishing-und-was-kann-ich](https://www.saferinternet.at/faq/internetbetrug/was-ist-phishing-und-was-kann-ich-dagegen-tun)[dagegen-tun](https://www.saferinternet.at/faq/internetbetrug/was-ist-phishing-und-was-kann-ich-dagegen-tun)

App+On. Phishing. Erst checken, dann klicken

▪ <https://www.zdf.de/kinder/app-und-on/phishing-102.html>

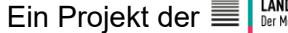

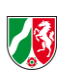

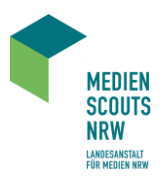

# **INTERNET – ALL INCLUSIVE**

### **AUFGABE 1: RECHERCHE UND STICHPUNKTE**

Bitte bearbeitet euer Thema und versucht dabei die Fragen mit eigenen Worten zu beantworten. Die Links auf der nächsten Seite helfen euch dabei.

Bereitet das Thema so vor, dass ihr es euren Mitschülerinnen und Mitschülern erklären könnt!

#### FRAGEN ZU "INTERNET – ALL INCLUSIVE":

- Was ist das Urheberrecht?
- Was ist das Recht am eigenen Bild?
- Was muss ich beim Hochladen fremder Inhalte beachten?
- Was muss man bei Downloads beachten?

#### **AUFGABE 2: ERSTELLUNG EINES PLAKATS**

Bitte erstellt ein Plakat zu eurem Thema. Präsentiert es anschließend einer anderen Medienscouts-Gruppe. Geht bei der Präsentation auf die Fragen aus Aufgabe 1 ein.

Wichtig: Ihr müsst nicht perfekt sein. Niemand weiß alles und alle machen mal Fehler. Das Wichtigste heute ist: Fangt einfach an!

Für die Aufgabe braucht ihr: Flipchartpapier, Eddings, Klebestift, Symbole als Kopien

#### **ZUSATZAUFGABE**

Überprüft euer Wissen in einem Quiz (siehe Linkliste)!

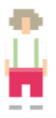

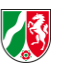

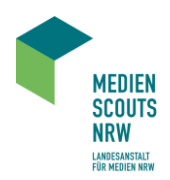

#### **LINKSAMMLUNG:**

Internet-ABC.de. Lernmodul. Text und Bild – kopieren und weitergeben

▪ <https://www.internet-abc.de/lm/text-und-bild>

### Handysektor. Persönlichkeitsrechte und das Recht am eigenen Bild

▪ [https://www.handysektor.de/artikel/persoenlichkeitsrechte-und-das-recht-am-eigenen](https://www.handysektor.de/artikel/persoenlichkeitsrechte-und-das-recht-am-eigenen-bild)[bild](https://www.handysektor.de/artikel/persoenlichkeitsrechte-und-das-recht-am-eigenen-bild)

### Handysektor. Urheberrecht

▪ <https://www.handysektor.de/artikel/urheberrecht/>

klicksafe. Truth to be Told. Folge 5. Kenan erzählt von seinen Erfahrungen mit illegalen Downloads

▪ [https://www.youtube.com/watch?v=9wv849YTrY8&list=PL6C\\_wY6dWQLbYLpqBCPq](https://www.youtube.com/watch?v=9wv849YTrY8&list=PL6C_wY6dWQLbYLpqBCPqM8oqf7DmJ6Nf6&index=6) [M8oqf7DmJ6Nf6&index=6](https://www.youtube.com/watch?v=9wv849YTrY8&list=PL6C_wY6dWQLbYLpqBCPqM8oqf7DmJ6Nf6&index=6)

## Saferinter.at. Flyer: Bilder und Videos im Netz

■ [https://www.saferinternet.at/fileadmin/categorized/Materialien/Flyer\\_Bilder\\_Videos.pdf](https://www.saferinternet.at/fileadmin/categorized/Materialien/Flyer_Bilder_Videos.pdf)

### **Quiz**

klicksafe. Quiz. Rechtsfragen im Netz

▪ <https://www.klicksafe.de/materialien/klicksafe-quiz-zum-thema-rechtsfragen-im-netz>

#### LearningSnacks. Urheberrecht-Quiz

**Intips://www.learningsnacks.de/share/33096** 

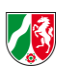

# **PASSWORTSCHUTZ**

### **AUFGABE 1: RECHERCHE UND STICHPUNKTE**

Bitte bearbeitet euer Thema und versucht dabei die Fragen mit eigenen Worten zu beantworten. Die Links auf der nächsten Seite helfen euch dabei. Bereitet das Thema so vor, dass ihr es euren Mitschülerinnen und Mitschülern erklären könnt!

### FRAGEN ZU "PASSWORTSCHUTZ":

- Was sind Viren und was sind Würmer?
- Was können sie im Computer anrichten?
- Wie kann man Viren und Würmer verhindern?
- Warum ist ein starkes Passwort wichtig?
- Was ist ein schwaches und was ist ein starkes Passwort?
- Welche Tipps gibt es für starke Passwörter?
- Wie kann man sich ein Passwort merken?
- Wie kann die Seite "Check Dein Passwort" (www.checkdeinpasswort.de) bei der Wahl eines Passwortes helfen?

Für die Aufgabe braucht ihr: einen Computer, Stifte, einen Schreibblock und die untenstehende Linksammlung.

#### **AUFGABE 2: ERSTELLUNG EINES PLAKATS**

Bitte erstellt ein Plakat zu eurem Thema. Präsentiert es anschließend einer anderen Medienscouts-Gruppe. Geht bei der Präsentation auf die Fragen aus Aufgabe 1 ein.

Wichtig: Ihr müsst nicht perfekt sein. Niemand weiß alles und alle machen mal Fehler. Das Wichtigste heute ist: Fangt einfach an!

Für die Aufgabe braucht ihr: Flipchartpapier, Eddings, Klebestift, Symbole als Kopien

#### **ZUSATZAUFGABE:**

Was ist ein VPN (Virtual Private Network/ "virtuelles privates Netzwerk")?

Wofür braucht man es?

Tipp: Benutzt für eure Recherchen die sichere Suchmaschine Startpage. Ihr findet die Seite unter:<https://www.startpage.com/>

Startpage verzichtet darauf, eure Suchanfragen nachzuverfolgen und eure Daten werden weder gesammelt noch weitergeleitet.

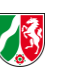

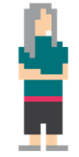

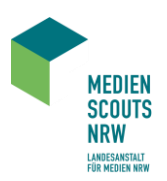

# **PASSWORT TIPPS**

#### BEISPIEL PASSWORTERSTELLUNG:

- Nutze einen Satz, den du dir gut merken kannst.
- Beispiel: "Ich heiße Miriam Mustermann und esse gerne Nudeln"
- Kürze ihn ab: IhMMuegN
- Ergänze ihn mit Zusatzzeichen (z.B. mit deinem Geburtstag): #18IhMMuegN08#
- Für die unterschiedlichen Accounts könntest du dann noch Abkürzungen ergänzen: #18IhMMuegN08#\_eb für ebay

#### PASSWORTWECHSEL

In unregelmäßigen Abständen sein Passwort zu ändern, erhöht den Schutz des eigenen Accounts deutlich. Verwende nie dasselbe Passwort für mehrere Accounts!

#### **LINKSAMMLUNG:**

Bundesamt für Sicherheit in der Informationstechnik: Viren und Würmer

▪ [https://www.bsi.bund.de/DE/Themen/Verbraucherinnen-und-Verbraucher/Cyber-](https://www.bsi.bund.de/DE/Themen/Verbraucherinnen-und-Verbraucher/Cyber-Sicherheitslage/Methoden-der-Cyber-Kriminalitaet/Schadprogramme/Viren-und-Wuermer/viren-und-wuermer_node.html)[Sicherheitslage/Methoden-der-Cyber-Kriminalitaet/Schadprogramme/Viren-und-](https://www.bsi.bund.de/DE/Themen/Verbraucherinnen-und-Verbraucher/Cyber-Sicherheitslage/Methoden-der-Cyber-Kriminalitaet/Schadprogramme/Viren-und-Wuermer/viren-und-wuermer_node.html)[Wuermer/viren-und-wuermer\\_node.html](https://www.bsi.bund.de/DE/Themen/Verbraucherinnen-und-Verbraucher/Cyber-Sicherheitslage/Methoden-der-Cyber-Kriminalitaet/Schadprogramme/Viren-und-Wuermer/viren-und-wuermer_node.html)

Video Internet-ABC: Was sind Viren und Trojaner?

▪ <https://www.internet-abc.de/kinder/film-ab/was-sind-viren-und-trojaner/>

### Video von Mobil Sicher: 5 Gründe für Datenschutz

■ <https://www.youtube.com/watch?v=jn4-bhhhJkc>

#### Handysektor: Wie schütze ich mein Handy?

▪ <https://www.handysektor.de/artikel/virusbefall-so-schuetzt-du-dein-handy/>

#### Bundesamt für Sicherheit in der Informationstechnik: Sichere Passwärter erstellen

[https://www.bsi.bund.de/DE/Themen/Verbraucherinnen-und-](https://www.bsi.bund.de/DE/Themen/Verbraucherinnen-und-Verbraucher/Informationen-und-Empfehlungen/Cyber-Sicherheitsempfehlungen/Accountschutz/Sichere-Passwoerter-erstellen/sichere-passwoerter-erstellen_node.html)[Verbraucher/Informationen-und-Empfehlungen/Cyber-](https://www.bsi.bund.de/DE/Themen/Verbraucherinnen-und-Verbraucher/Informationen-und-Empfehlungen/Cyber-Sicherheitsempfehlungen/Accountschutz/Sichere-Passwoerter-erstellen/sichere-passwoerter-erstellen_node.html)[Sicherheitsempfehlungen/Accountschutz/Sichere-Passwoerter-erstellen/sichere](https://www.bsi.bund.de/DE/Themen/Verbraucherinnen-und-Verbraucher/Informationen-und-Empfehlungen/Cyber-Sicherheitsempfehlungen/Accountschutz/Sichere-Passwoerter-erstellen/sichere-passwoerter-erstellen_node.html)[passwoerter-erstellen\\_node.html](https://www.bsi.bund.de/DE/Themen/Verbraucherinnen-und-Verbraucher/Informationen-und-Empfehlungen/Cyber-Sicherheitsempfehlungen/Accountschutz/Sichere-Passwoerter-erstellen/sichere-passwoerter-erstellen_node.html)

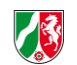

π

MEDIEN<br>Scouts<br>NRW LANDESANSTALT<br>Für medien NRW

Wie sicher ist mein Passwort?

**·** <https://checkdeinpasswort.de/>

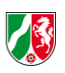

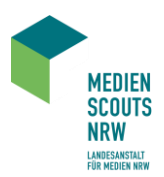

Ă

# **SICHERE SUCHMASCHINEN UND DATENSCHUTZ**

# **SCHRITT 1: RECHERCHE UND STICHPUNKTE**

Bitte bearbeitet euer Thema und versucht dabei die Fragen mit eigenen Worten zu beantworten. Die Links auf der nächsten Seite helfen euch dabei.

Bereitet das Thema so vor, dass ihr es euren Mitschülerinnen und Mitschülern erklären könnt!

# FRAGEN ZU "SICHERE SUCHMASCHINEN UND DATENSCHUTZ":

- Was sind "personenbezogene Daten"?
- Wieso ist Datenschutz wichtig?
- Was ist die "Privatsphäre"?
- Welche Daten sollte man nicht veröffentlichen?
- Welche Dinge sind unproblematisch zu veröffentlichen?
- Welche speziellen Suchmaschinen für Kinder gibt es?
- Wie finde ich mit einer Suchmaschine genau das, was ich suche?
- Was kann passieren, wenn Kinder mit Google suchen?
- Welche Suchmaschinen außer Google gibt es?
- Wieso sollte man verschiedene Suchmaschinen benutzen?

Für die Aufgabe braucht ihr: 1 Computer, Stifte, einen Schreibblock und untenstehende Linkliste.

# **SCHRITT 2: ERSTELLUNG EINES PLAKATS**

Bitte erstellt ein Plakat zu eurem Thema. Präsentiert es anschließend einer anderen Medienscouts-Gruppe. Geht bei der Präsentation auf die Fragen aus Aufgabe 1 ein.

Wichtig: Ihr müsst nicht perfekt sein. Niemand weiß alles und alle machen mal Fehler. Das Wichtigste heute ist: Fangt einfach an!

Für die Aufgabe braucht ihr: Flipchartpapier, Eddings, Klebestift, Symbole als Kopien

#### **ZUSATZAUFGABE:**

Wie und wo kann ein Foto noch gespeichert sein, dass ich schon längst gelöscht hatte? Wieso kann es problematisch sein, noch Jahre später Fotos und anderes von mir im Netz zu finden?

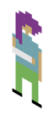

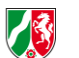

#### Workshop

### **INTERNET UND SICHERHEIT**

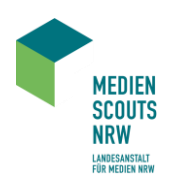

#### **LINKSAMMLUNG:**

WDR Jörg Schieb: Es muss nicht immer google sein – 7 Alternativen

■ <https://www.youtube.com/watch?v=KGqiB7VmYvs>

#### Handysektor: Das Netz vergisst nicht

▪ <https://www.handysektor.de/artikel/comic-das-netz-vergisst-nichts/>

#### Internet ABC: Datenschutz:

▪ <https://www.internet-abc.de/lernmodul-datenschutz/>

### Internet ABC: "Suchen und Finden":

▪ <https://www.internet-abc.de/lernmodul-internet-suche-suschmaschinen/>

### Virtuelles Datenschutzbüro:

■ <https://www.datenschutz.de/>

# Internet-ABC: Datenschutz – das bleibt privat!

▪ <https://www.handysektor.de/artikel/comic-das-netz-vergisst-nichts/>

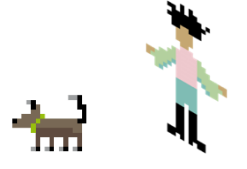

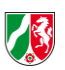

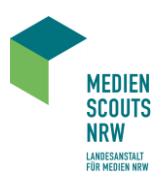

# **WERBUNG UND ABZOCKE**

#### **AUFGABE 1: RECHERCHE UND STICHPUNKTE**

Bitte bearbeitet euer Thema und versucht dabei die Fragen mit eigenen Worten zu beantworten. Die Links auf der nächsten Seite helfen euch dabei.

Bereitet das Thema so vor, dass ihr es euren Mitschülerinnen und Mitschülern erklären könnt!

### FRAGEN ZU "WERBUNG UND ABZOCKE":

- Wie werden Kinder und Jugendliche im Internet abgezockt?
- Was sind Kostenfallen, was Abofallen?
- Welche Möglichkeiten zum Schutz vor Abzocke gibt es?
- Warum sind Influencerinnen und Influencer wichtig für die Werbeagenturen?
- Wie machen Influencerinnen und Influencer Werbung?

Für die Aufgabe braucht ihr: einen Computer, Stifte, einen Schreibblock und die untenstehende Linksammlung.

### **AUFGABE 2: ERSTELLUNG EINES PLAKATS**

Bitte erstellt ein Plakat zu eurem Thema. Präsentiert es anschließend einer anderen Medienscouts-Gruppe. Geht bei der Präsentation auf die Fragen aus Aufgabe 1 ein.

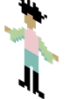

Wichtig: Ihr müsst nicht perfekt sein. Niemand weiß alles und alle machen mal Fehler. Das Wichtigste heute ist: Fangt einfach an!

Für die Aufgabe braucht ihr: Flipchartpapier, Eddings, Klebestift, Symbole als Kopien

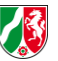

#### **LINKSAMMLUNG:**

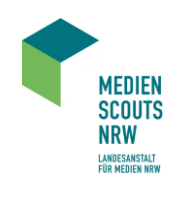

Internet-ABC. Abzocke und Kostenfallen

▪ [https://www.internet-abc.de/kinder/hobby-freizeit/surfratgeber/abzocke-und](https://www.internet-abc.de/kinder/hobby-freizeit/surfratgeber/abzocke-und-kostenfallen/)[kostenfallen/](https://www.internet-abc.de/kinder/hobby-freizeit/surfratgeber/abzocke-und-kostenfallen/)

### watchyourweb-TV. Folge 19. Werbung

■ <https://www.youtube.com/watch?v=PoQUKmzMOUU>

### checked4you.de. Abzocke im Internet – was tun?

▪ [https://www.checked4you.de/computer-internet/internet/abzocke-im-internet-was-tun-](https://www.checked4you.de/computer-internet/internet/abzocke-im-internet-was-tun-137400)[137400](https://www.checked4you.de/computer-internet/internet/abzocke-im-internet-was-tun-137400)

- Internet-ABC. Lernmodul. Werbung, Gewinnspiele und Einkaufen
	- <https://www.internet-abc.de/lm/werbung-influencer-gewinnspiele>

### App+On. Achtung Abofalle!

▪ <https://www.zdf.de/kinder/app-und-on/abofalle-104.html>

Handysektor. Abzocke statt Rabatt: Achtung bei Influencer-Codes

▪ <https://www.handysektor.de/artikel/abzocke-statt-rabatt-achtung-bei-influencer-codes>

# reporter. Schleichwerbung bei Instagram

■ <https://www.youtube.com/watch?v=X5Fwn5YNqew>

Y-Kollektiv. Influencer und ihr #Instalife – Werbung oder Realität?

■ https://www.youtube.com/watch?v=oqja5YT7Wfc

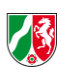